## **CAJA REGISTRADORA ELECTRONICA**

## ГE-20 ACIAS MUCHAS RECIBO SU IVISITENOS NUEV DE. ALMACEN LECHERI COMID CONGEL COMIDAS PREPARADAS

Eu Di  $(U.K.)$  **MANUAL DEL USUARIO** 

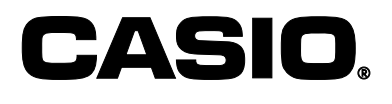

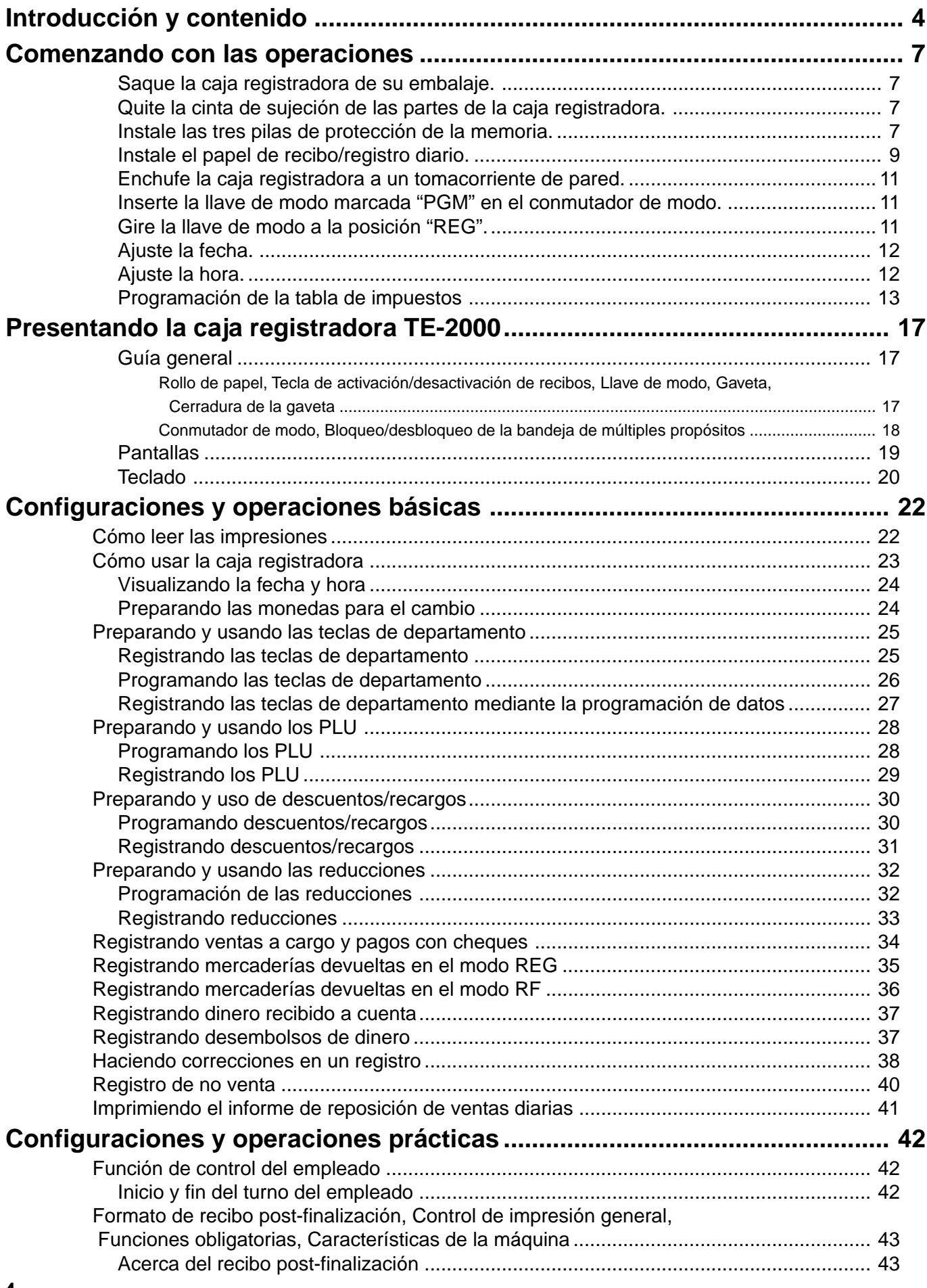

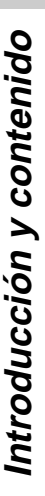

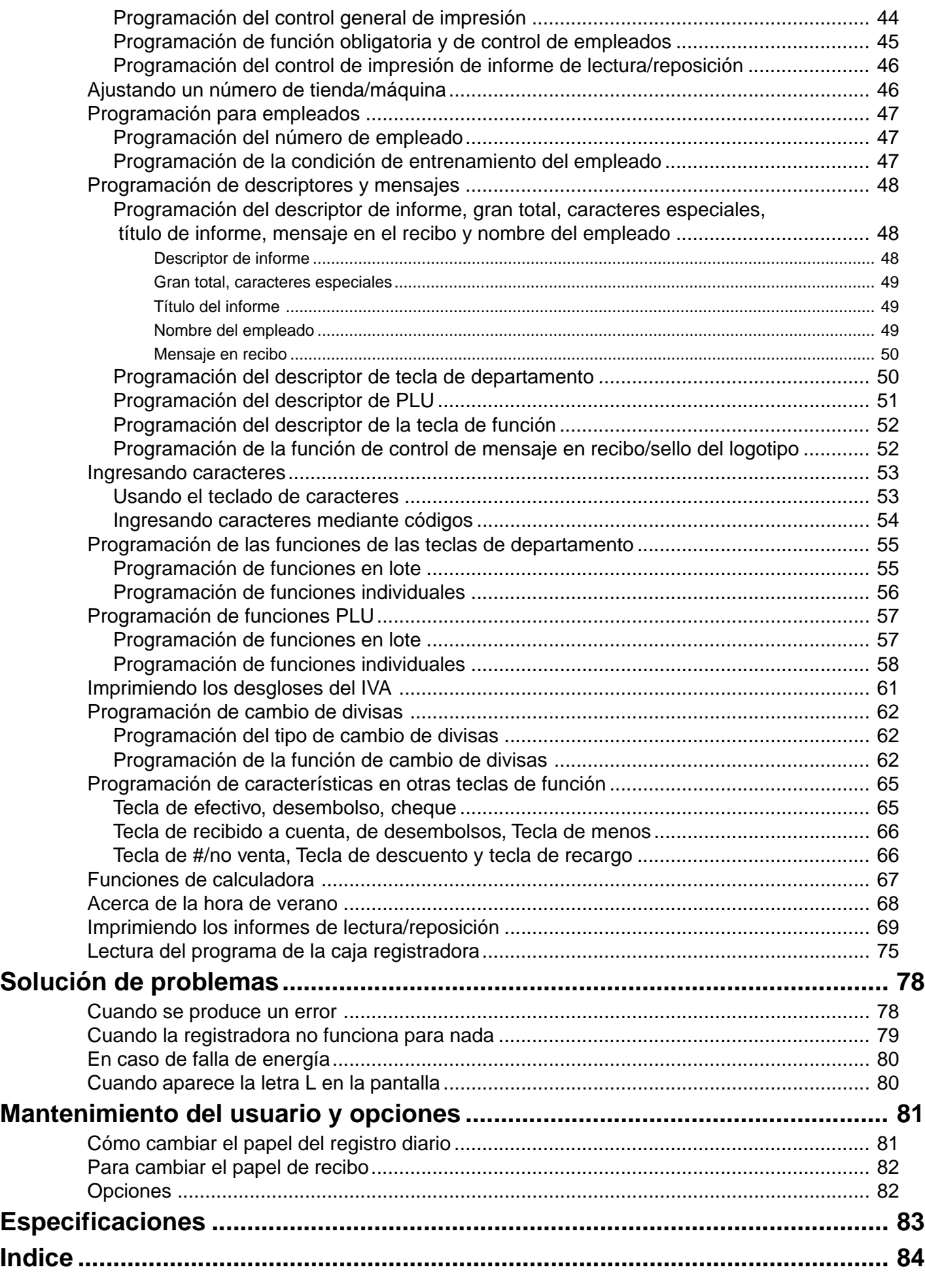

This is a "Table of Contents preview" for quality assurance

The full manual can be found at<http://the-checkout-tech.com/estore/catalog/>

We also offer free downloads, a free keyboard layout designer, cable diagrams, free help and support.

*[http://the-checkout-tech.com](http://the-checkout-tech.com/) : the biggest supplier of cash register and scale manuals on the net*